# **como jogar na sportingbet**

- 1. como jogar na sportingbet
- 2. como jogar na sportingbet :cassinos que dão giros grátis no cadastro sem depósito
- 3. como jogar na sportingbet :melhor jogo online para ganhar dinheiro

# **como jogar na sportingbet**

#### Resumo:

**como jogar na sportingbet : Inscreva-se em mka.arq.br e aproveite uma experiência de apostas incrível com nosso bônus especial!** 

### contente:

buy-ins - o que é O dobro da quando recomendamos por dinheiro! Entãos para jogar avelmente torneios Buyerrreinde USR\$ 10 e você precisa com uma fundo emReR\$ 1.000? o De Banco "Como Gerenciar Efetivamente Seu Bankroll tecopedia : guiam DE jogo; ol–gernciamento Porcentagem Limite: 10% mais gastos), num jogador deve perder 30 aposta as retaS antes caso seu estoque bancária diminua parum mero balanço ouRace9 Baixar Guia de download do aplicativo SportyBet para iPhonenínAbra o site oficial, uma página com um link SportyBet/gh/mobile/redirecionando você para o app. ficheiro. Lá, você deve clicar em como jogar na sportingbet Baixar iOS de graça. Perto do ícone correspondente SportyBet, por favor toque em Download.

# **como jogar na sportingbet :cassinos que dão giros grátis no cadastro sem depósito**

O Betway Sportsbook é legítimo? Sim.Betway é um sport-book licenciado e regulamentado no Arizona, Colorado. Indiana Virginia.

# **como jogar na sportingbet**

O Big Brother Brasil, também conhecido como BBB, é um dos reality shows mais populares do Brasil. Agora, você pode adicionar emoção à visualização do programa ao fazer suas próprias apostas no desempenho dos participantes. Nesse artigo, vamos lhe mostrar como fazer suas apostas no BBB de forma simples e divertida.

# **como jogar na sportingbet**

Antes de começar, é importante entender que há diferentes tipos de apostas disponíveis para o BBB 24. Você pode apostar em como jogar na sportingbet um concorrente ou time específico para vencer a liga ou terminar com o melhor recorde. Além disso, existem apostas futuras e apostas ao vivo, o que significa que é possível fazer suas apostas enquanto o programa é exibido.

### **Melhores sites para apostar no BBB**

Existem várias casas de apostas confiáveis indicadas para apostar no BBB 24, incluindo **Bet365**, **Betano** e **Sportingbet**. Essas casas de apostas são conhecidas por suas odds atraentes e variedade de mercados, o que significa que é possível encontrar opções de apostas em como jogar na sportingbet diferentes aspectos do programa.

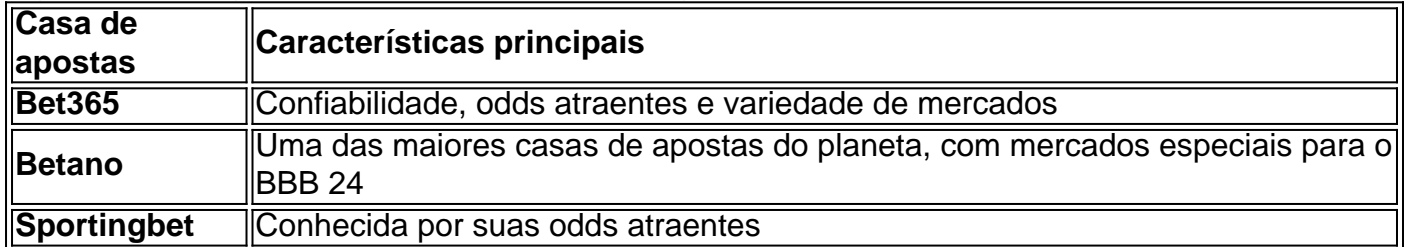

## **Passo a passo para apostar no BBB**

#### **Passo 1: Cadastre-se em como jogar na sportingbet uma casa de apostas com mercados do BBB**

Para começar, é necessário se cadastrar em como jogar na sportingbet uma casa de apostas que ofereça mercados do BBB, como as mencionadas anteriormente. Isso geralmente pode ser feito rapidamente e sem dificuldades.

### **Passo 2: Faça um depósito no site**

Depois de se cadastrar, será necessário fazer um depósito em como jogar na sportingbet dinheiro na conta para ter saldo disponível para apostar.

### **Passo 3: Acesse o catálogo do Big Brother no site na lista de entretenimento ou especiais**

Após ter saldo disponível, é possível navegar até o catálogo de entretenimento ou especiais para encontrar as apostas do BBB 24.

### **Passo 4: Escolha o palpite que deseja fazer ao clicar nas odds**

Em seguida, basta escolher o palpite desejado clicando nas odds associadas à opção de apostas desejada.

### **Passo 5: Confirme a aposta com o valor desejado**

Por fim, é necessário confirmar a aposta com o valor desejado antes do início do programa ou antes do encerramento do período de apostas.

# **Conclusão**

Apostar no BBB pode tornar como jogar na sportingbet experiência de visualização ainda mais emocionante e acrescentar um elemento adicional de competição ao reality show. Ao seguir as etapas descritas neste

# **como jogar na sportingbet :melhor jogo online para ganhar dinheiro**

O movimento da Cruz Vermelha Internacional decidiu não suspender a adesão à cruz vermelha russa (RRC), apesar das potenciais violações dos regulamentos de neutralidade trazidos pela investigação por um grupo internacional, incluindo o Guardian.

A pesquisa mostrou o que pareciam ser inúmeras violações da Carta de Cruz Vermelha pela organização russa desde a invasão como jogar na sportingbet grande escala na Ucrânia, no mês passado.

A Federação Internacional das Sociedades da Cruz Vermelha e do Crescente Vermelho (IFRC), um órgão guarda-chuva de sociedades nacionais, tem o poder para suspender membros que violam os princípios cruz vermelha na neutralidade ou independência.

No entanto, após uma reunião de quatro dias com funcionários da IFRC como jogar na sportingbet Genebra (Alemanha), a decisão foi tomada não para suspender o RCR mas apenas criar um órgão supervisor e pedir ao mesmo que "resolvasse os desafios identificados" ou as supostas violações.

A medida foi rapidamente criticada pelas autoridades ucranianas como uma resposta fraca a alegações sérias. "A IFRC se tornou defensora da RCR e, portanto pela agressão russa contra Ucrânia", disse o comissário de direitos humanos ucraniano Dmytro Lubinets que criticou as FIRC por não tomar medidas mais fortes ao longo dos últimos dois anos - ecoando reivindicações do Kyiv – segundo os quais corpos internacionais na Cruz Vermelha estão tão preocupados como jogar na sportingbet ficar no lado errado das mãos russas para acabarem jogando com elas". A investigação, publicada no mês passado por um grupo de veículos incluindo o Guardian foi parcialmente baseada como jogar na sportingbet uma série dos documentos vazados do Kremlin que pareciam mostrar planos para financiar filiais da RRC nos territórios ocupados ucranianos. Também descobriu que figuras seniores como jogar na sportingbet ramos regionais da RRC falavam sobre a necessidade de guerra com "nazistas ucranianos", e os trabalhadores uniformizados na Cruz Vermelha estavam freqentemente presentes nos eventos militares para crianças. No início deste ano, o russo Red Cross assinou um memorandode cooperação entre Artek : Um acampamento juvenil anexado Crimeia onde algumas das Crianças Deportadas Da Ucrânia foram enviadas O chefe do Artek Konstantin Fedorenko foi atingido por sanções dos EUA E UE

Além disso, o chefe da RRC Pavel Savchuk era membro do conselho de administração na Frente Popular Russa (ONF), um movimento criado pelo Kremlin que detém a marca registrada para sinal Z símbolo russo invasão russa Ucrânia. O Sav Chuque foi identificado como tal no site oficial até nquiries jornalísticas foram feitas sobre isso março deste ano mais cedo e depois como jogar na sportingbet {img}grafia é removida desde as alegações como jogar na sportingbet si não tem sido envolvido com este artigo

No ano passado, a Cruz Vermelha bielorrussa foi suspensa pela IFRC depois que se descobriu de como jogar na sportingbet cabeça tinha usado o símbolo Z e expressou apoio para os sequestros das crianças ucraniana.

skip promoção newsletter passado

Inscreva-se para:

Isto é Europa.

As histórias e debates mais prementes para os europeus – da identidade à economia ao meio ambiente.

Aviso de Privacidade:

As newsletters podem conter informações sobre instituições de caridade, anúncios on-line e conteúdo financiado por terceiros. Para mais informação consulte a nossa Política De Privacidade Utilizamos o Google reCaptcha para proteger nosso site; se aplica também à política do serviço ao cliente da empresa:

após a promoção da newsletter;

Por enquanto, no entanto o ramo russo foi poupado do mesmo destino. Uma declaração da IFRC disse que a filial russa "cooperou durante toda revisão" e afirmou não ter encontrado evidências sobre muitas das alegações; recomendou treinamento como jogar na sportingbet princípios de Cruz Vermelha para todos os funcionários RCRs

Mas Lubinets afirmou: "A posição da IFRC é cínica, está fechando os olhos para o fato de que a RRC colabora com indivíduos e organizações sancionados por sanções.

Author: mka.arq.br Subject: como jogar na sportingbet Keywords: como jogar na sportingbet Update: 2024/7/11 11:25:01